## **Student A Lab Environment Worksheet**

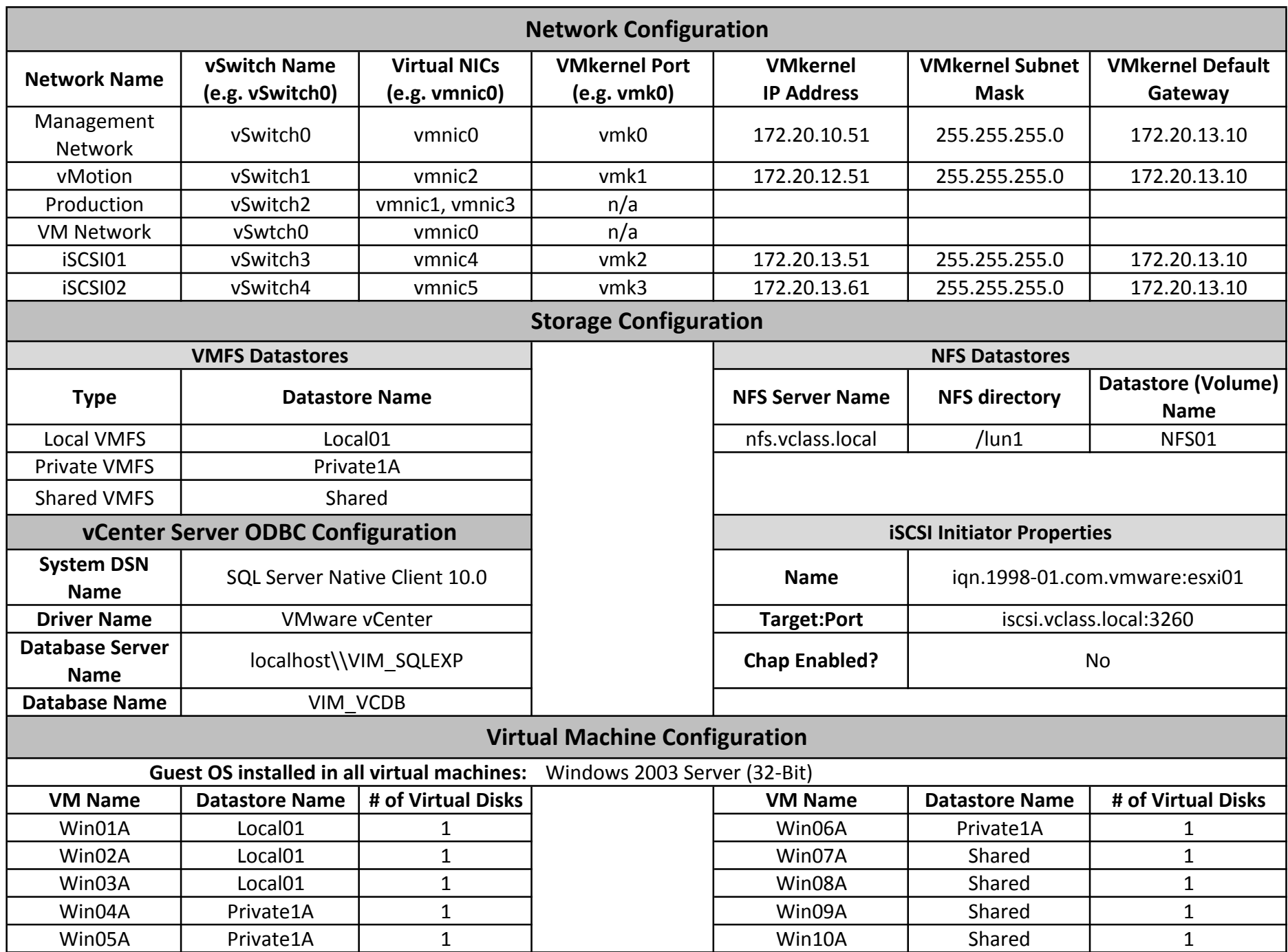